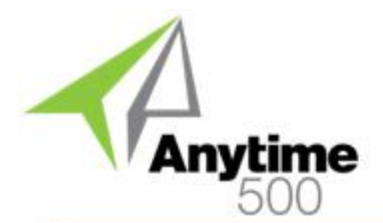

#### **Industries**

- Manufacturing
- Wholesale Distribution

#### **Required Modules**

• Inventory Replenishment or Material Requirements Planning (Sage)

#### **Integrated Modules**

- Sub Work Orders Included (e2b)
- Sales Forecasting & MPS (e2b)
- Kanban Replenishment (e2b)
- Engineering Change Orders (e2b)
- Inventory Management (Sage)
- Purchase Orders (Sage)
- Sales Orders (Sage)
- Light Manufacturing (Sage)
- Advanced Manufacturing (Sage)

#### **Suggested Modules**

- Sales Forecasting & MPS (e2b)
- Kanban Replenishment (e2b)
- Engineering Change Orders (e2b)

#### **Benefits Overview**

- MRP Action Messages for Move-In, Move-Out, and Cancellations
- Change Default Vendors in MRP with an Approved Vendor
- Define inventory as make to stock with demand pegged to sales order lines
- Define Min, Max, and Multiples for purchased Items
- MRP Scheduled Generation Utility
- Demand Pegging Inquiry

#### **ClientCare Plans**

- Free Upgrades and Hot Fixes
- Unlimited Product Support
- Installation Assistance & Training

# Anytime 500 Enhanced MRP

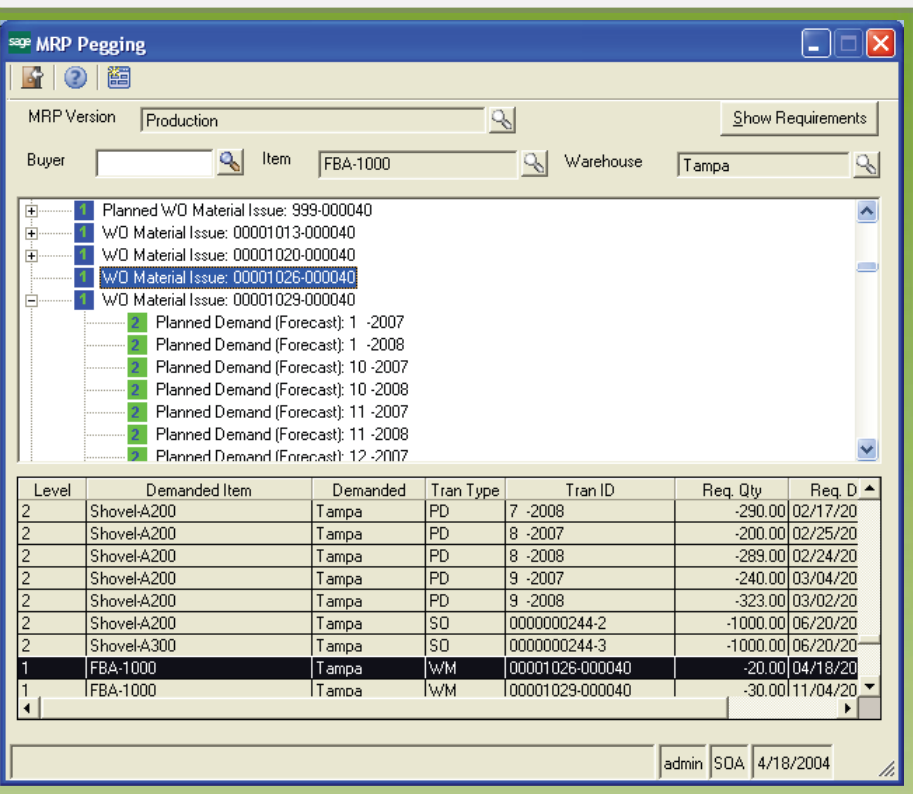

#### *Improve material plans and purchasing with demand pegging, exception messages, approved vendors, new purchase order parameters*

It can be difficult to see why MRP suggested order quantities for particular items in Sage 500 ERP MRP. A demand pegging inquiry displays all sources of demand in a tree structure. Demand can include sales orders as well as transfer orders or work order material issues for required components.

Exception messages alert planners to issues regarding actual and planned purchase orders and work orders with recommendations for move-in, moveout, and order cancellations. Planners can print a corresponding Action Message Report or double-click on a specific exception message to move directly to the transaction detail for the item where they can drill further into the source of the exception.

Inventory items can be flagged as "make to order" so that MRP generates planned work orders

dependent to sales order line quantities with the order line copied to the work order as a reference.

The MRP Scheduled Generation Utility is used to automatically generate MRP on a pre-defined schedule, such as nightly or weekly every Sunday night.

Users may define a minimum or maximum order quantity for purchased items similar to the min/max options for manufactured items in Routing Maintenance. Further, purchase multiples may be defined for case packs, truckload quantities, carton orders, or other mandatory purchase multiples.

Additional MRP enhancements include material and planner codes, defaults, significantly improved data processing, and much more.

#### Product Features

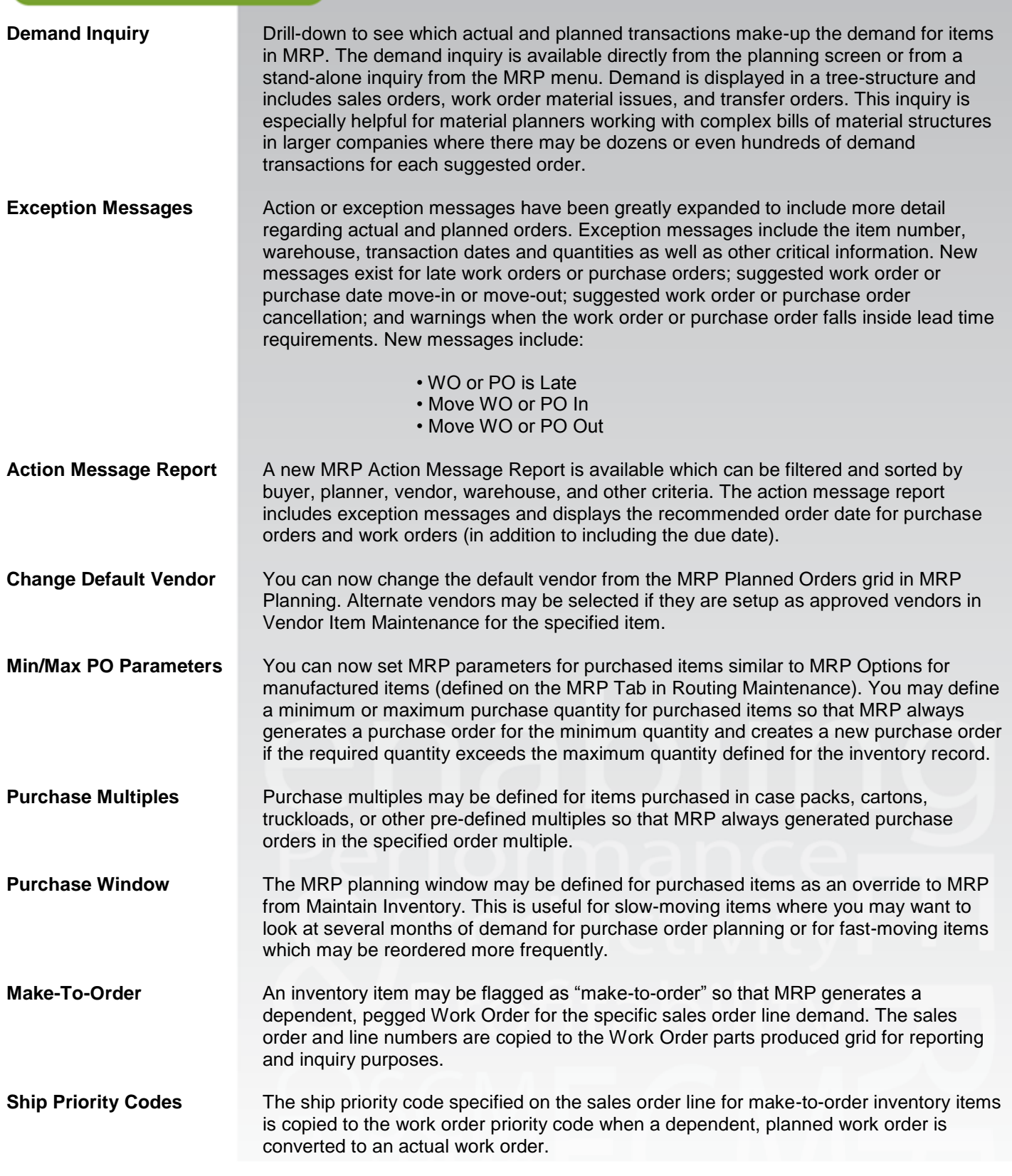

### Product Features

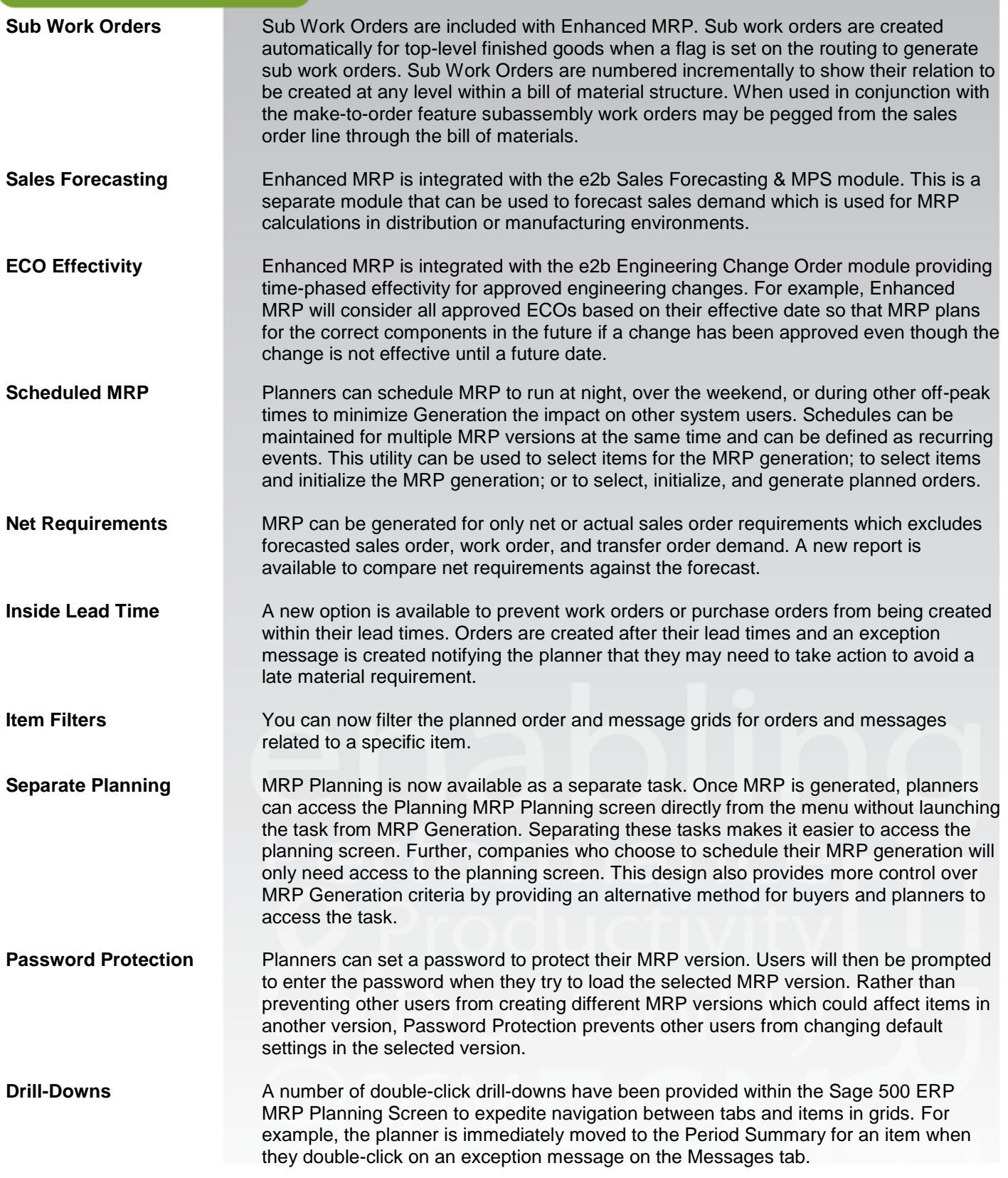

### Product Features

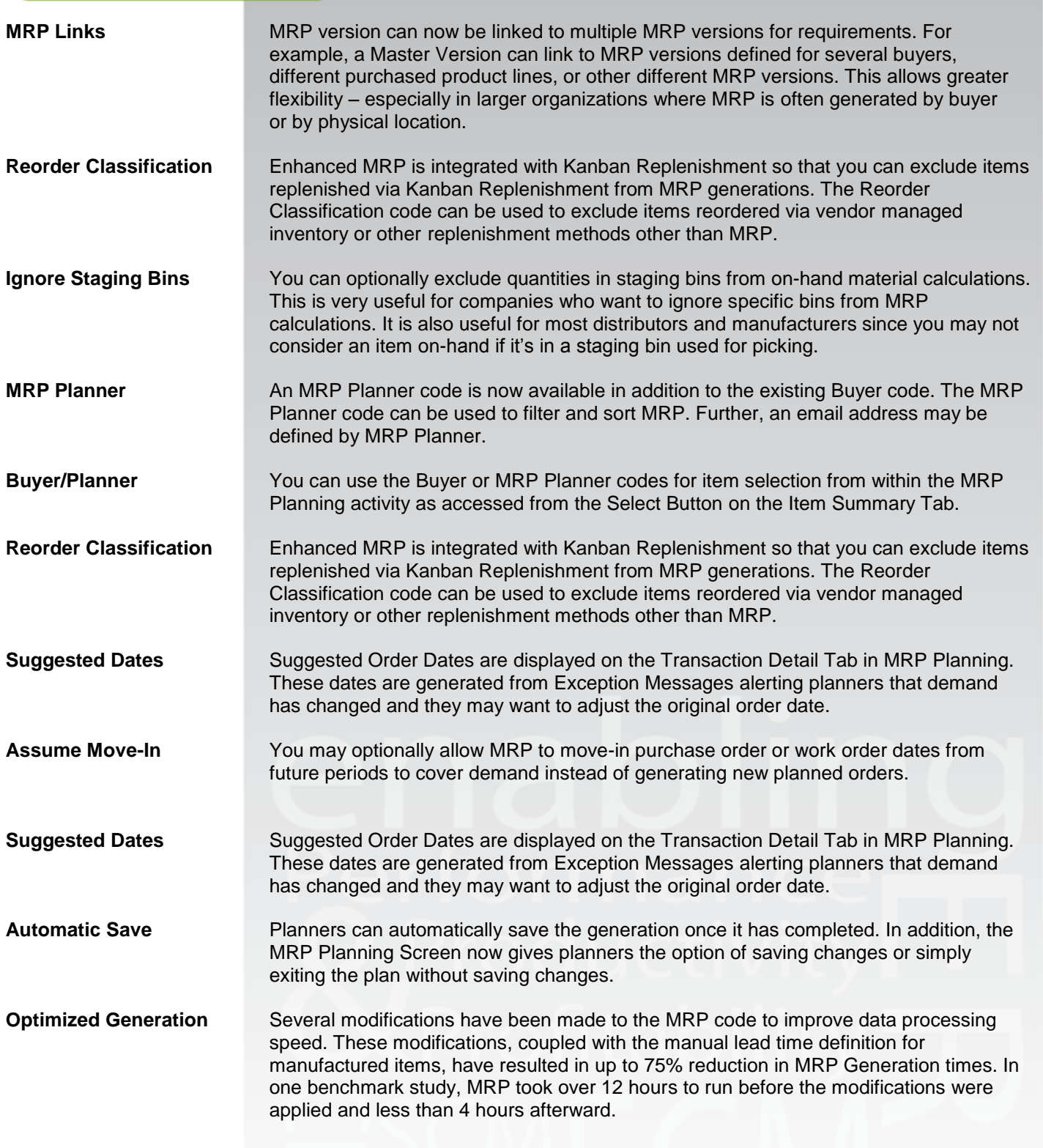

### Product Features

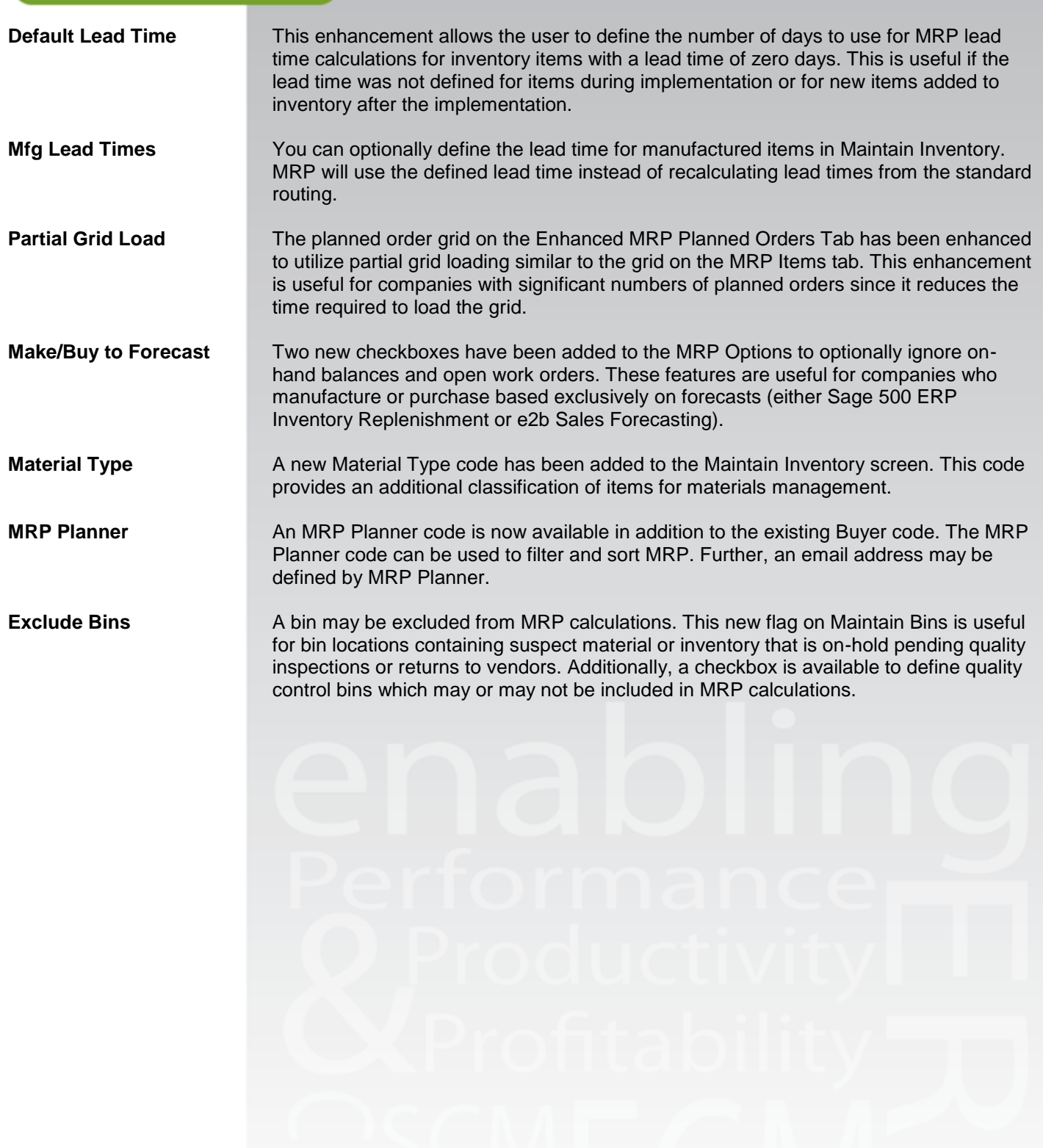

### Product Features

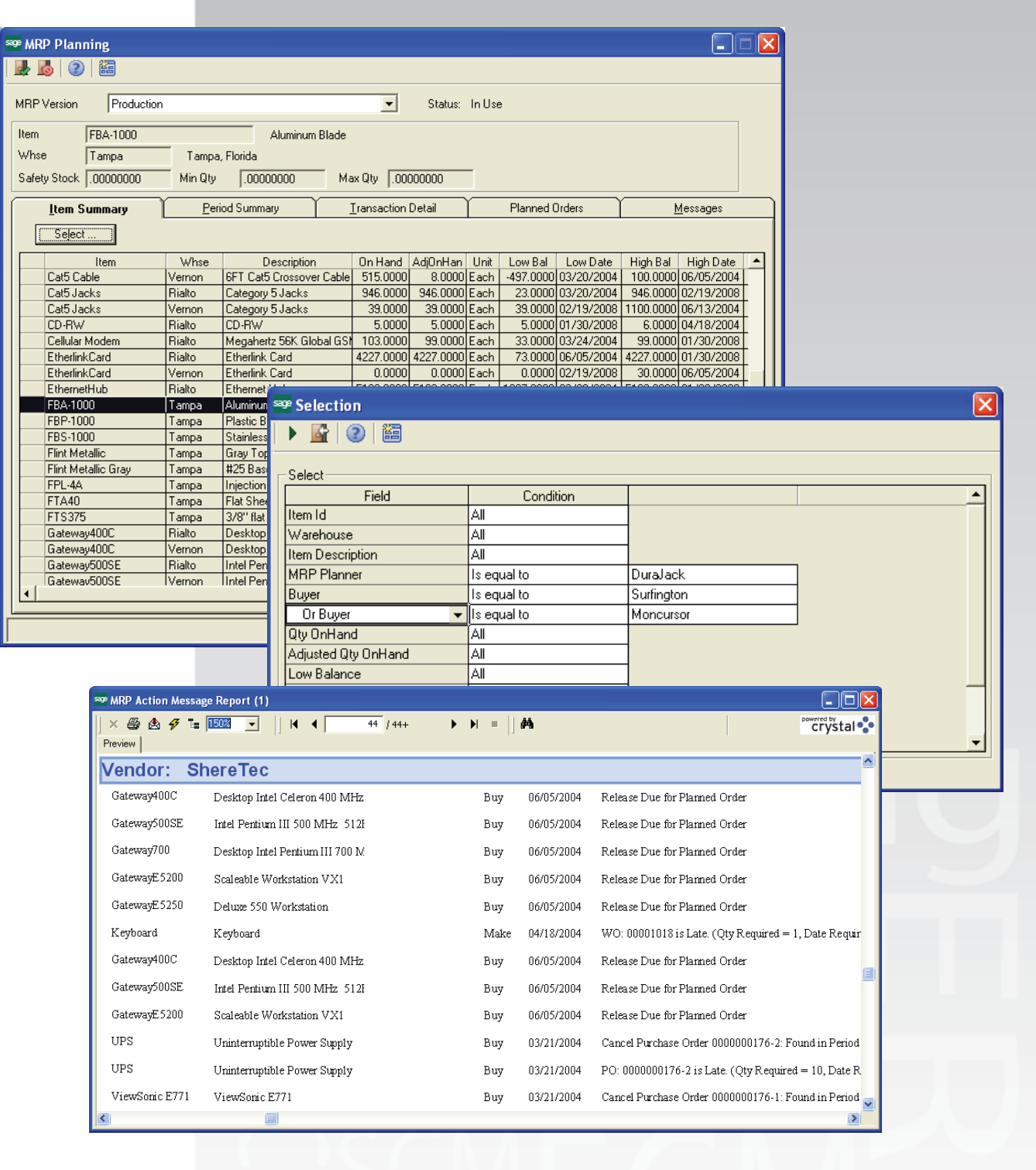

### Product Features

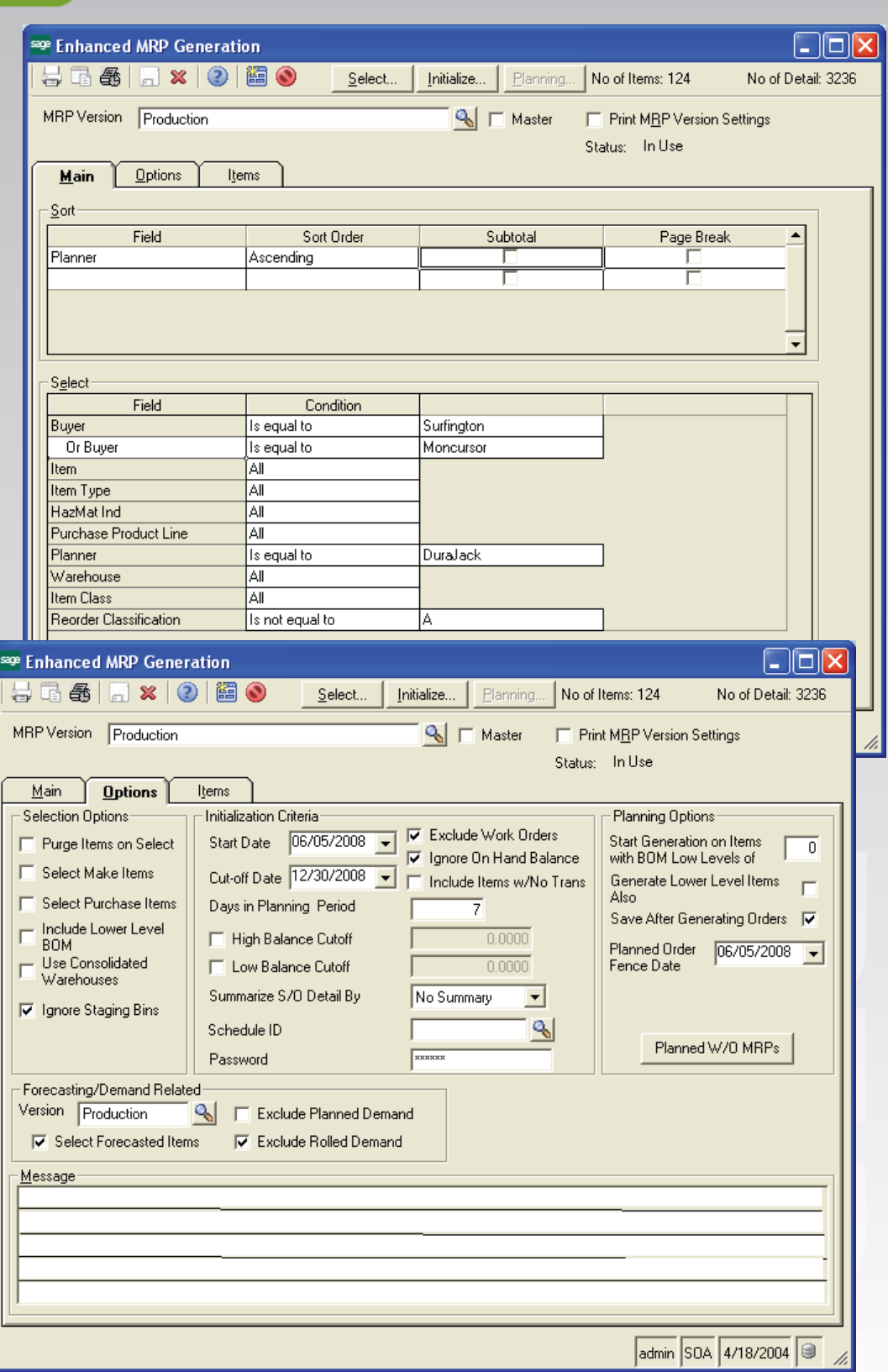

### Product Features

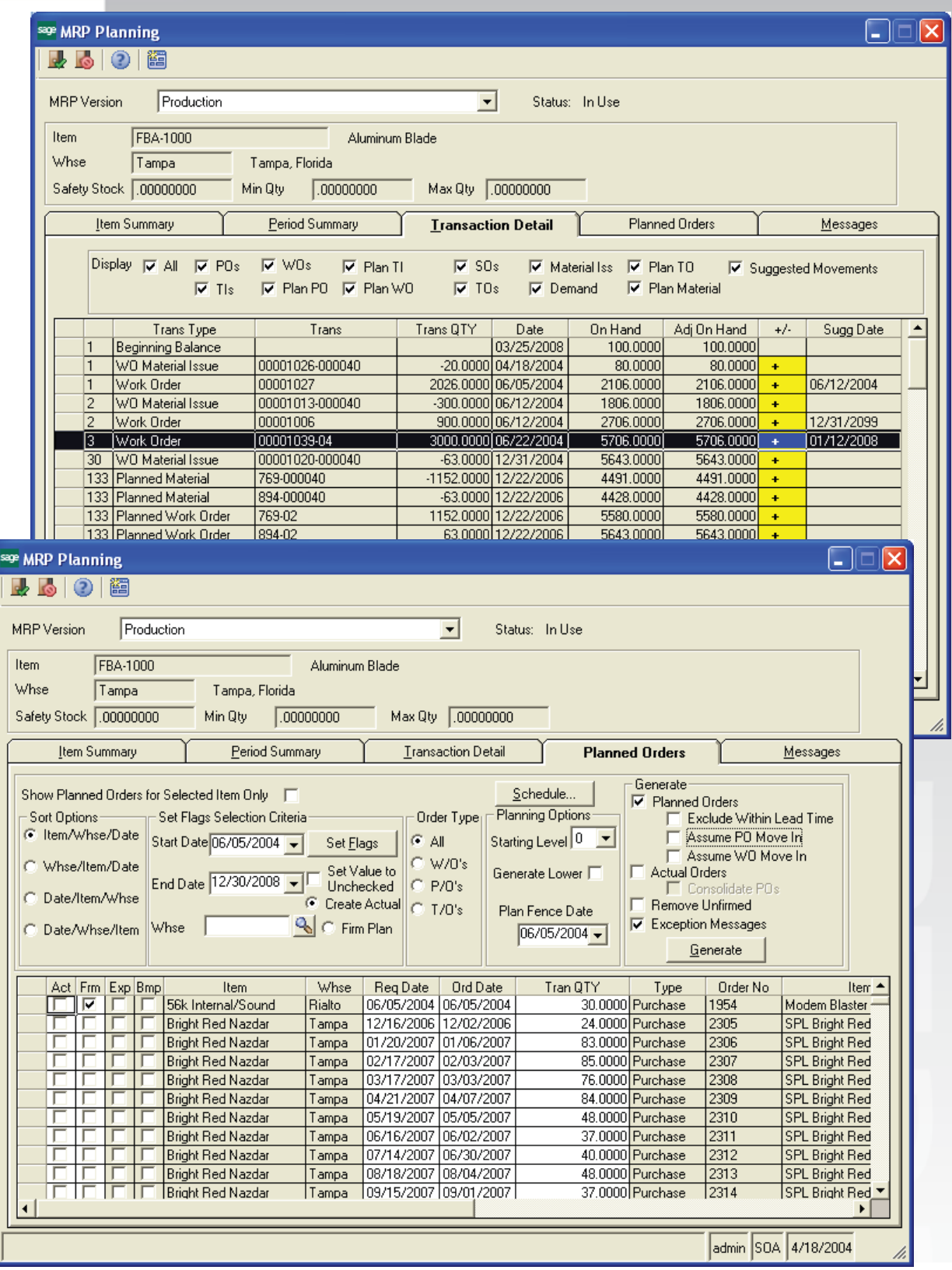